## **Multi-Factor Authentication for logging on to MyTSD**

As part of the additional security that is being introduced across UWTSD systems, Multi-Factor Authentication has been enabled for logging on to MyTSD.

These instructions will guide you through the new logon process.

1) Log on to the home screen of MyTSD using your username and password as normal.

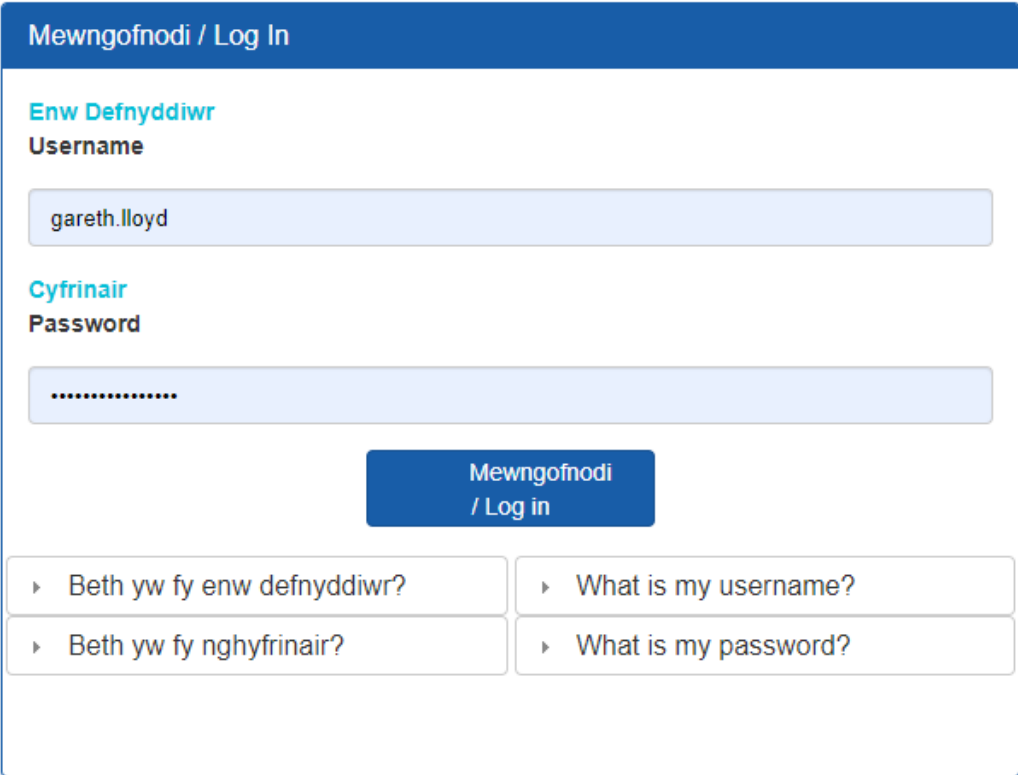

2) You will be directed to an authentication screen where you can confirm that the partially obscured email address matches your UWTSD email account and click the 'Send me the code' button to request a code which will be sent to that email account.

## Dilysu 2 Ffactor | 2 Factor Authentication

Er mwyn mewngofnodi, mae angen i ni anfon cod dilysu atoch, y bydd angen, wedyn, i chi ei fewngofnodi In order to login we will need to send you a verification code, which you will then need to enter

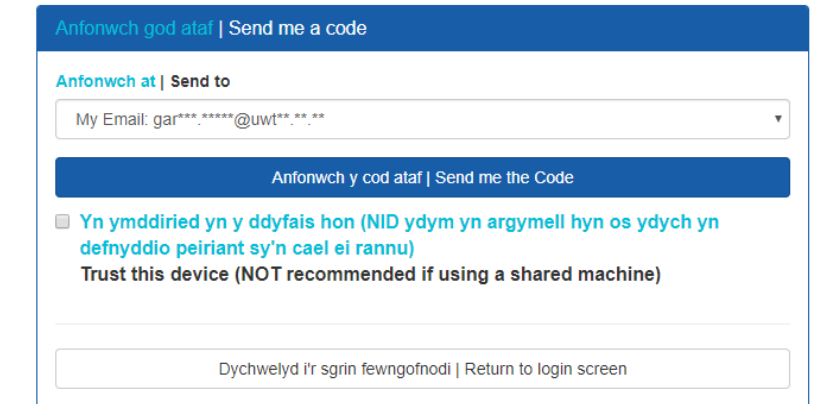

3) The screen will confirm that the code has been sent to your email address. This code expires after 15 minutes so you will need to enter the code to logon as soon as you receive it. If the code does expire then you can use the 'Send Again' button to return to the previous screen and request a code again.

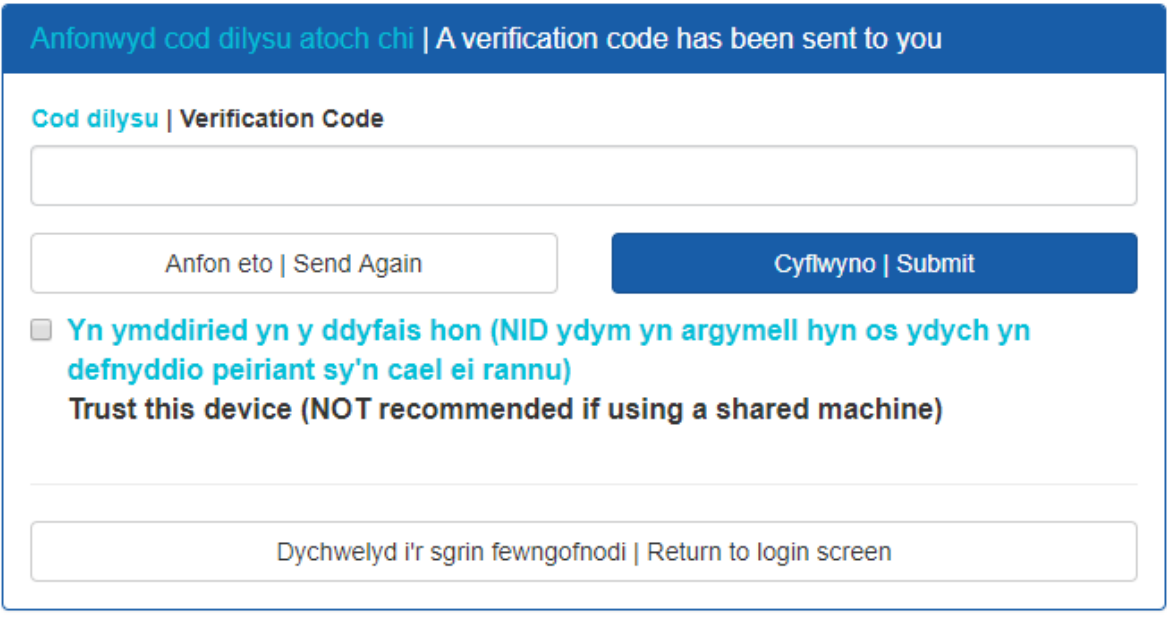

4) The email that you receive will contain a 6 digit number which is the code that you need to enter.

Dilysu 2 Ffactor | Two Factor Authentication

mytsd@uwtsd.ac.uk Fri 17/04/2020 10:27

 $\begin{array}{ccc} \Delta & \leftrightarrow & \Leftrightarrow & \rightarrow \end{array}$  $\ddotsc$ 

Annwyl

Dear

Diolch am ddefnyddio'r Dilysu Dau Ffactor ar MyTSD.

Eich Cod Dilysu yw 113669

Thank you for using Two Factor Authentication on MyTSD.

Your Verification code is 113669

Technoleg a Systemau Gwybodaeth | Information Technology and Systems

5) To complete logging on, enter the code into the Verification code box and click the 'Submit' button. You can also tick the 'Trust this device…' box which will allow you to logon to MyTSD using the same browser on the same computer that you last verified on without multi-factor authentication for one day (24 hours from your last verification).

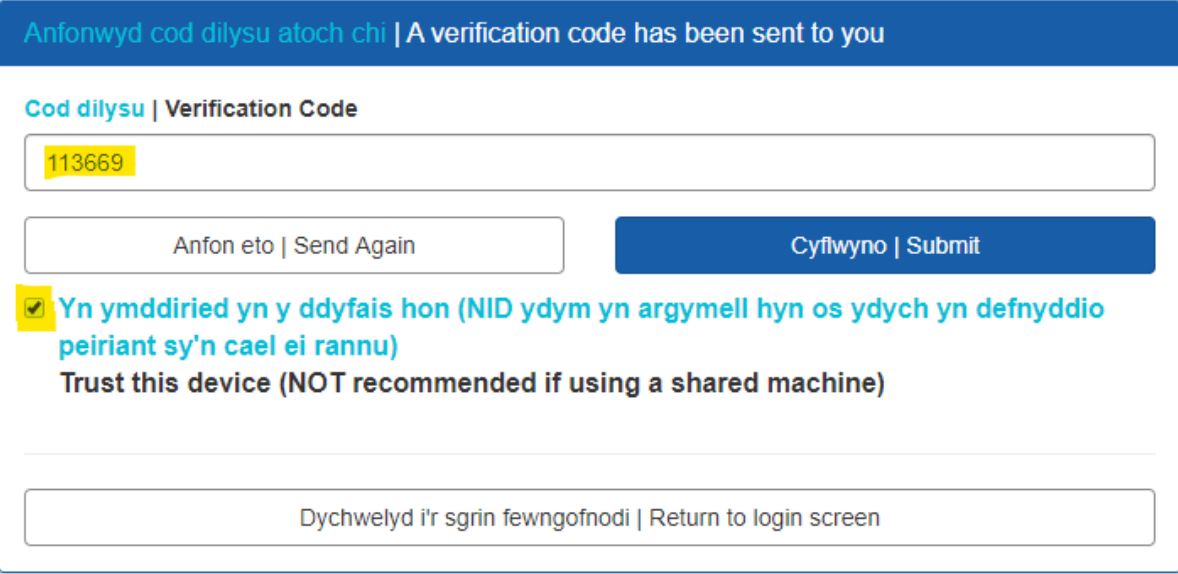